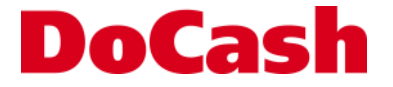

**Banknote detector Детектор банкнот**

# **DoCash Golf**

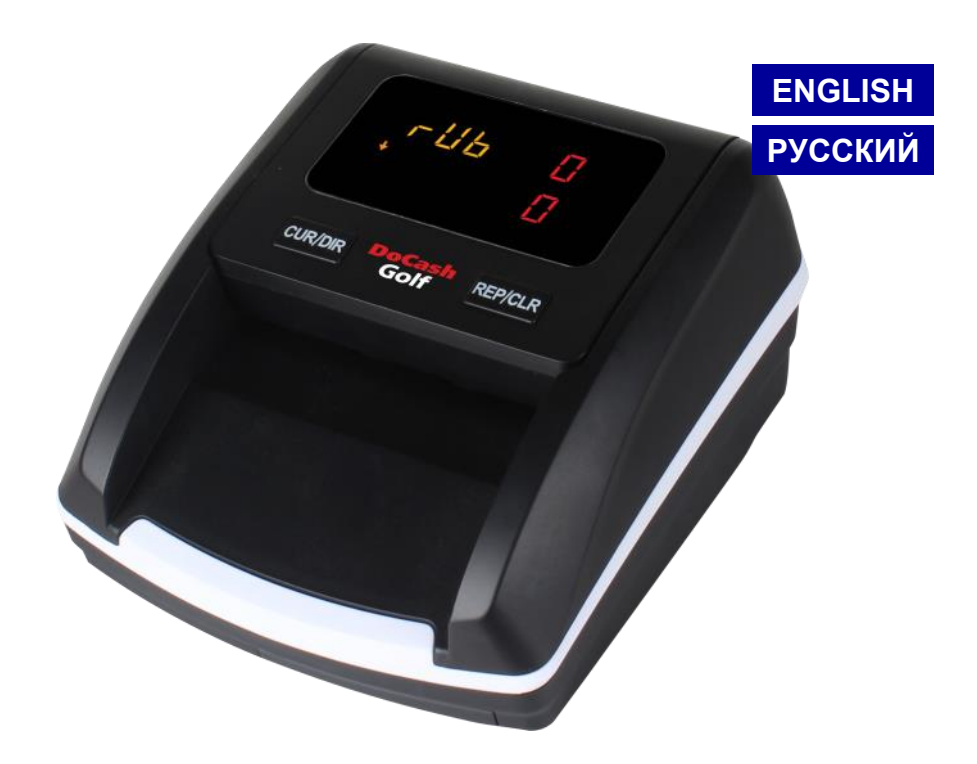

# **User manual Руководство по эксплуатации**

#### **DISCLAMER**

Gamma-Center Company (hereinafter also referred to as the Company) makes all reasonable provisions for correspondence of the contents of this document to the actual version of the equipment and/or software of such equipment described. Nonetheless, the description can differ from the real configuration and/or version, as constant improvement and alteration of the equipment and/or software of such equipment is possible to be carried out by the manufacturers.

During this document drawing up, all reasonable measures for excluding mistakes and misprints in its text were taken; however, Gamma-Center Company accepts no responsibility for possible inaccuracies, mistakes and/or misprints, which can be contained in the text of this document.

Neither this document nor any of its parts, both in total and separately, shall not be reproduced in written, electronic, or any other form without a special written permission of Gamma-Center Company. The use of this document, as well as of any part thereof, both in total and separately, is prohibited for any purpose except for operation, maintenance, repairs, installation, commissioning, or modification of the equipment described in this document and according to the information contained in it.

Gamma-Center Company, as well as each and any of its directors, partners, employees, affiliates, workers, advisers or agents do not provide any statements or warranties, explicit or implied, neither regarding the accuracy or completeness of this document contents, nor any other associated information, which can be provided by the company any time, nor regarding opinions and/or estimates expressed in this document or with regard to it.

Gamma-Center Company, as well as each and any of its directors, partners, employees, affiliates, workers, advisers or agents unconditionally disclaim any liability or obligations regarding any loss, damage, expenditures, costs, or charges, direct or implicit, nonrecurrent or repeated, arising in any way out of the use of this document and/or information contained hereby, as well as regarding any discrepancy of any declared specification or functionality of the equipment and/or software from any personal expectations of the user even in case the Company was informed about, or anticipated the possibility of, the occurrence of loss, damage, expenditures, costs, or charges.

Neither this document nor the information contained hereby can be deemed a contract between Gamma-Center Company and/or any other parties using this document, or a basis of such a contract.

Further use of this document or equipment and/or software for any purposes means complete agreement of a third party, including, without limitation, the user, with the conditions expressed in this document.

### **TABLE OF CONTENTS**

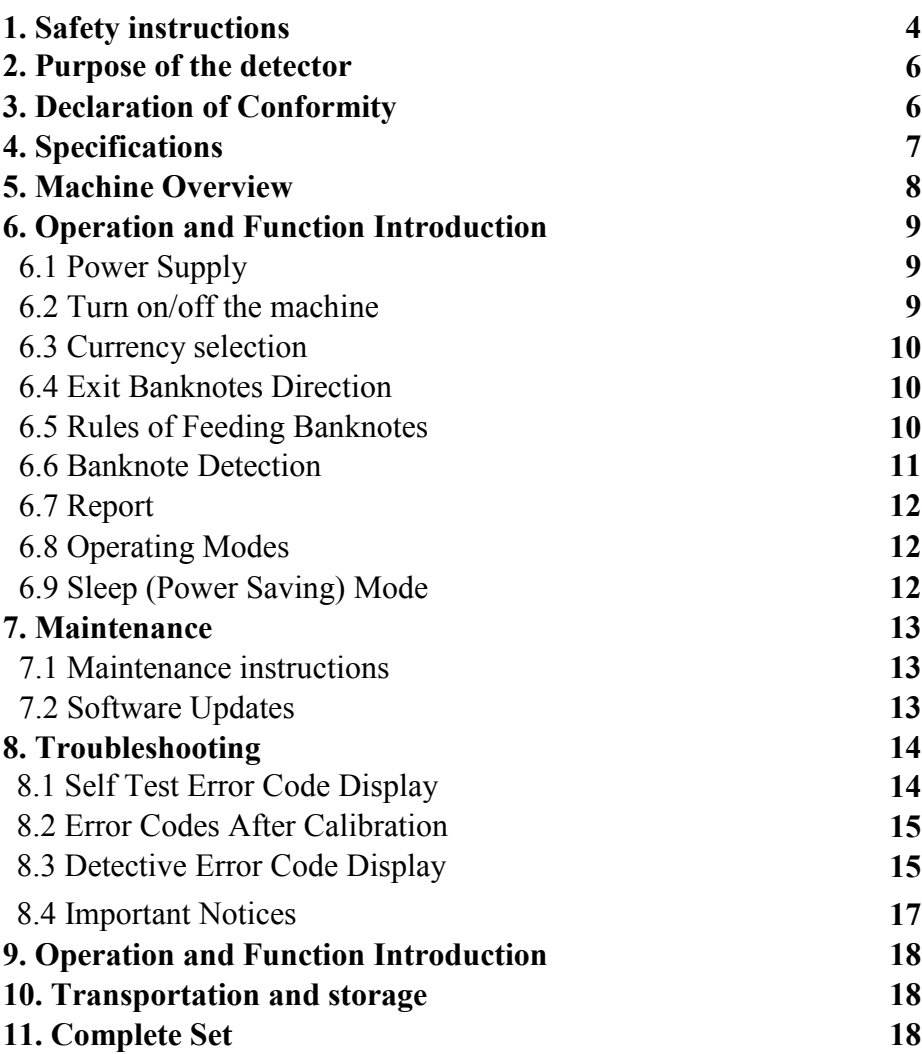

*The present user manual contains a section with warranty certificate and warranty terms and conditions. Please keep the present manual at least until the end of the warranty period of the device.*

### **1. Safety instructions**

**Please read the safety instructions before use. Please read all warnings and cautions carefully to avoid damage to the machine and personal injury.**

### **CAUTION!**

1. Do not operate the machine in areas with high temperature or high humidity since it may cause the unit to malfunction.

2. Do not disassemble this product. Incorrect re-assembly can cause electric shock. Take it to qualify personnel if repair is required.

3. Before turning on the power, please make sure that there are no objects obstructing the operation of the rollers and wheels.

4. Unplug this product from the outlet before cleaning. Do not use liquid cleaners or aerosol cleaners. Use a damp cloth for cleaning the cover.

#### ELECTRICAL SAFETY!

1. To prevent shock hazard, do not disconnect the plug of the AC/DC

adapter when hands are wet.

2. To prevent fire or short circuit, unplug the unit if you want to move it to another position.

3. Hold the plug disconnecting the unit from the power outlet, do not pull the cord as it can be damaged.

4. Keep the AC/DC cord from damage. Avoid placing heavy objects on

the cord. Do not recommended load of the power supply.

5. The unit should be connected to a power supply through this type of AC/DC adapter.

### **CAUTION!**

1. The battery storage shall be in the clean and dry ventilation room at the temperature of  $-5\sim35^{\circ}$ C and shall keep out of fire or heat and avoid touching corrosion elements.

2. When the battery is unused for a long period, please take the battery out from the machine, and need to be recharged once every 6 months.

3. When the power is low, it will take 15 hours to be fully charged.

### **CAUTION!**

Do not change the position of the optical sensors.

Thank you for choosing **DoCash** equipment.

**DoCash** offers a wide range of equipment for trade, service and finance enterprises, including reliable and easy to use banknote and coin counters, multifunctional and automated currency detectors, vacuum and non-vacuum banknote packagers and more. Detailed information on the whole range of **DoCash** equipment is available at **www.docash.de.**

### **2. Purpose of the detector**

**DoCash Golf** detectors are designed for simplifying your daily work with banknotes and make it easier to recognize counterfeit money. The currency detection techniques include infrared, ultraviolet, magnetism, paper quality, thickness, spectrum, optics, etc.

### **3. Declaration of Conformity**

The detector conforms to the following requirements: CU TR 004/2011 «On safety of low-voltage equipment»; CU TR 020/20112011 «Electromagnetic compatibility of technical equipment».

## **4. Specifications**

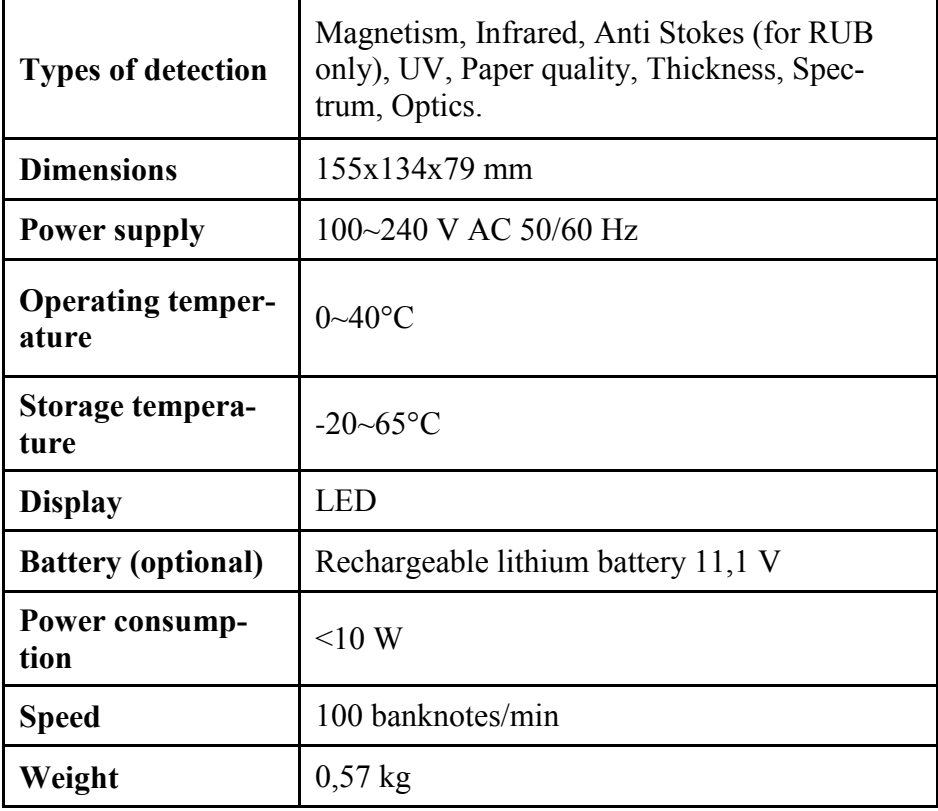

If the machine has some faults that you can't solve, please contact the Technical support of our company or our agent for services.

Products subject to change without further notice.

### **5. Machine Overview**

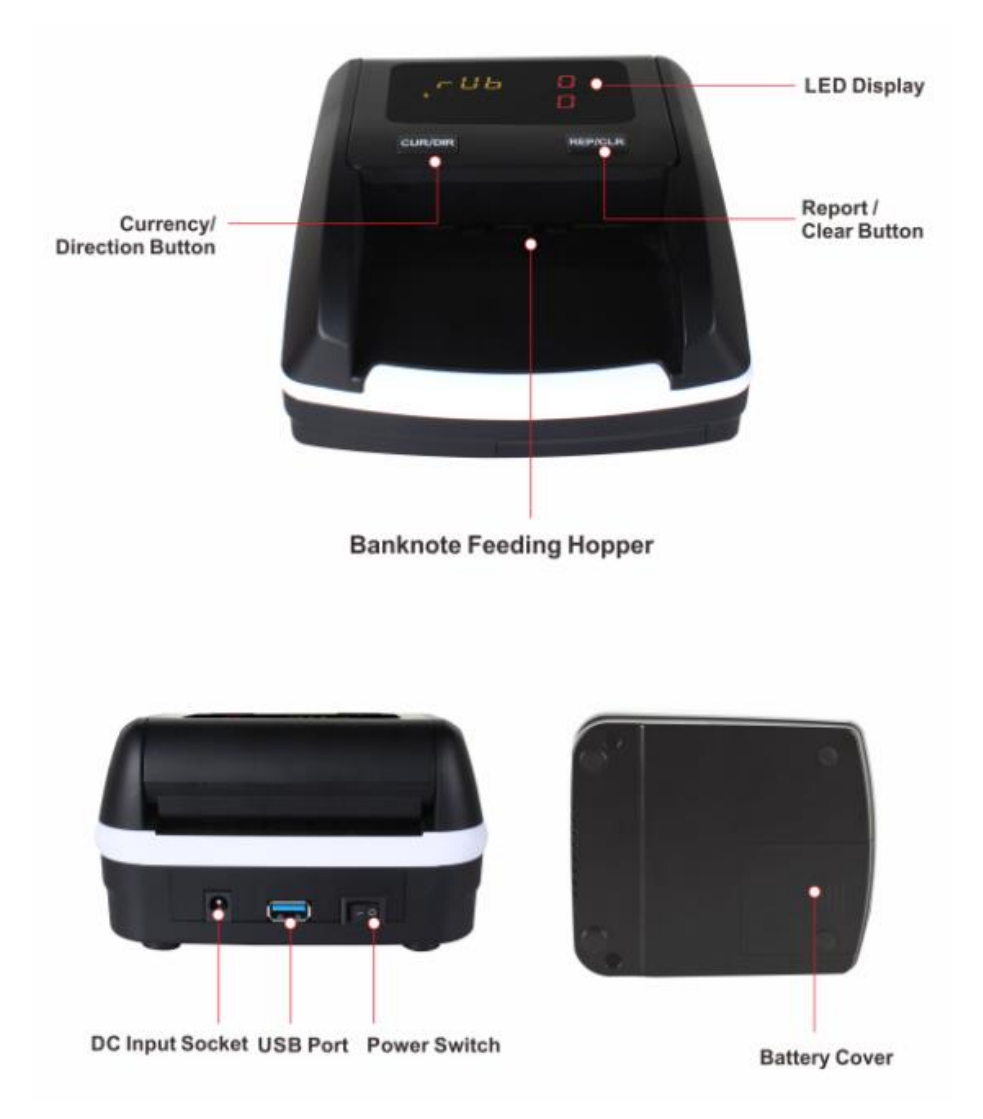

# **6. Operation and Function Introduction**

### **6.1 Power Supply**

- **DC Power:** Connect the power adapter to a 110V or 220V outlet, then connect the terminal to machine's DC12V input socket.
- **Lithium Battery (optional):** When the battery was fully charged, the machine can work without power adapter.

#### **6.2 Turn on/off the machine**

Turn the power switch on from the rear, machine will start self testing. If the test is successful, the sheets display window will show the software version. Next two "0" will respectively be showed on display window. In this mode, the detector is ready for using. (see Figure 1)

Turn the switch off to turn off machine.

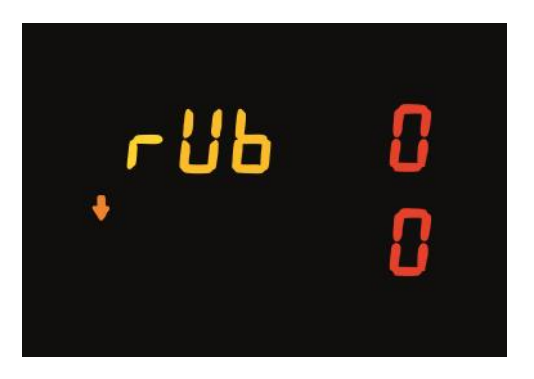

Figure 1

### **6.3 Currency selection**

Currency switching is carried out by pressing the "CUR / DIR" button. The selected currency is displayed in the upper left corner of the screen.

\* Available in multicurrency modification.

### **6.4 Exit Banknotes Direction**

If you want to change the output direction of the genuine notes, press "CUR/DIR" button and hold it for about 2 seconds. The denotation of direction will be shown on the left part of the display.

A means the genuine banknote will exit from the front while a means genuine banknotes will exit from the rear.

Pressing the "CUR/DIR" button does not affect the output direction of suspicious banknotes. The machine can memorize the last setting.

### **6.5 Rules of Feeding Banknotes**

There is no limitation on side and direction of the banknotes to be detected.

You could feed the banknotes by either side in any orientation. In case of rejected banknote, please repeat testing three times.

If a note guide is not installed in the detector, the feeding of banknotes is performed as follows: please insert the banknotes in left side as shown in below pictures. If a banknote was incorrectly inserted, the machine will refuse it and alert.

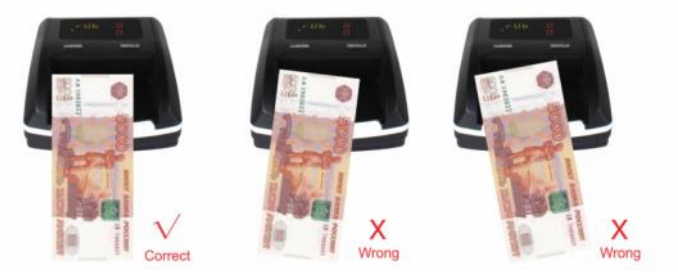

#### **6.6 Banknote Detection**

If during the verification the banknote is recognized as a genuine, the counter will increase it's number of banknotes by one bill, and the total amount of accepted banknotes by the nominal value of the accepted banknote (see Figure 2 and 3)

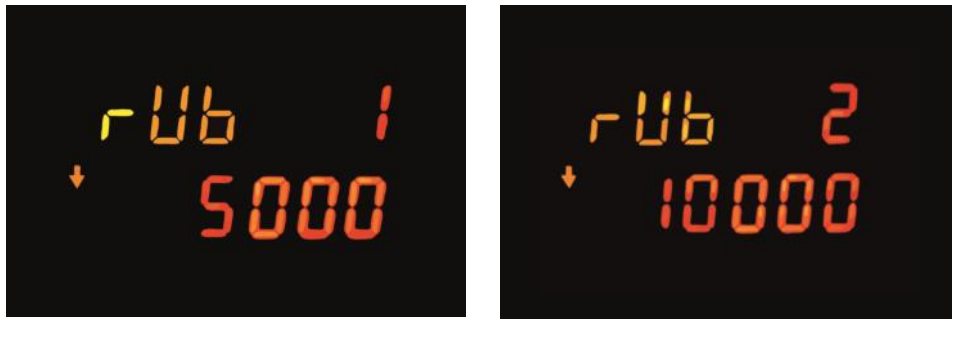

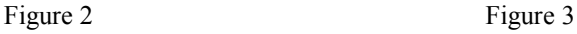

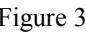

If the banknote is a suspicious one, it will be rejected and exit from the feeding hopper with 3 beeps. Corresponding error code will be showed on "Sheets Display Window" (See Figure 4).

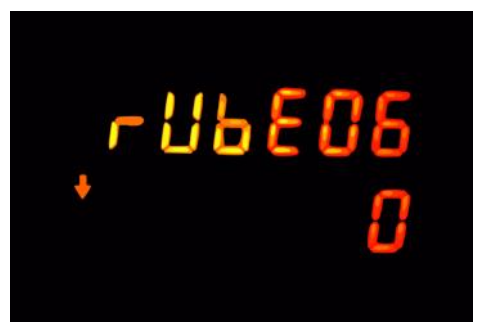

Figure 4

### **6.7 Report**

After finishing detection, press "REP/CLR" button to enter report Mode. You can view the total number and value of each individual note counted.

To exit the report function without deleting the stored data, insert a note. If you want to clear the memory, hold the "REP/CLR" button for 2 seconds or turn off the unit.

### **6.8 Operating Modes**

The unit allows to switch the operating modes between the amount **adding**  mode and **denomination** value checking mode, briefly pressing the "CUR/ DIR" and "REP/CLR" buttons simultaneously. The unit saves the last selected configuration.

### **6.9 Sleep (Power Saving) Mode**

The detector will enter sleep mode after 3 minutes: the display will turn off and only the yellow indicator is on. The machine can be waken up and return to working mode by touching any key or feeding a banknote.

## **7. Maintenance and Troubleshooting**

### **7.1 Maintenance instructions**

- 1. This unit is a precise currency detector that needs periodic maintenance;
- 2. Periodically check the power adapter;
- 3. Keep the banknote detector in ventilated place and beyond strong sunshine and magnetic field;
- 4. Periodically clean the sensors: use a piece of cotton within a small amount of alcohol to clean all sensors, rubber wheels and rubber synchronous belt. Keep the surface of sensors away from sharp and hard articles to avoid damage;
- 5. Do not attempt to disassemble the detector at will.

#### **7.2 Software Updates**

This detector can be updated with new software. Follow strictly the instructions below to update your machine in the correct way. In order to get an additional instructions, please, contact your dealer.

- **Step 1** First turn off the detector and disconnect the power adapter;
- **Step 2** Connect the USB stick to the USB port on the detector;
- **Step 3** Connect the power adapter again;
- **Step 4** Press and hold "REP/CLR" button and turning on the ma chine.
- **Step 5** Now display should show "LOAD". Please repeat the previous steps if they don't show up, repeat the previous steps.

# **8. Troubleshooting**

### **8.1 Self Test Error Code Display**

The detector automatically performs a self-test after power on. If one of the following code is showed on the display window, it is probable that the sensor is blocked by banknotes or dust. Please use a brush or a piece of soft cloth to clean the dust on the sensor or remove the banknotes, and then restart the machine.

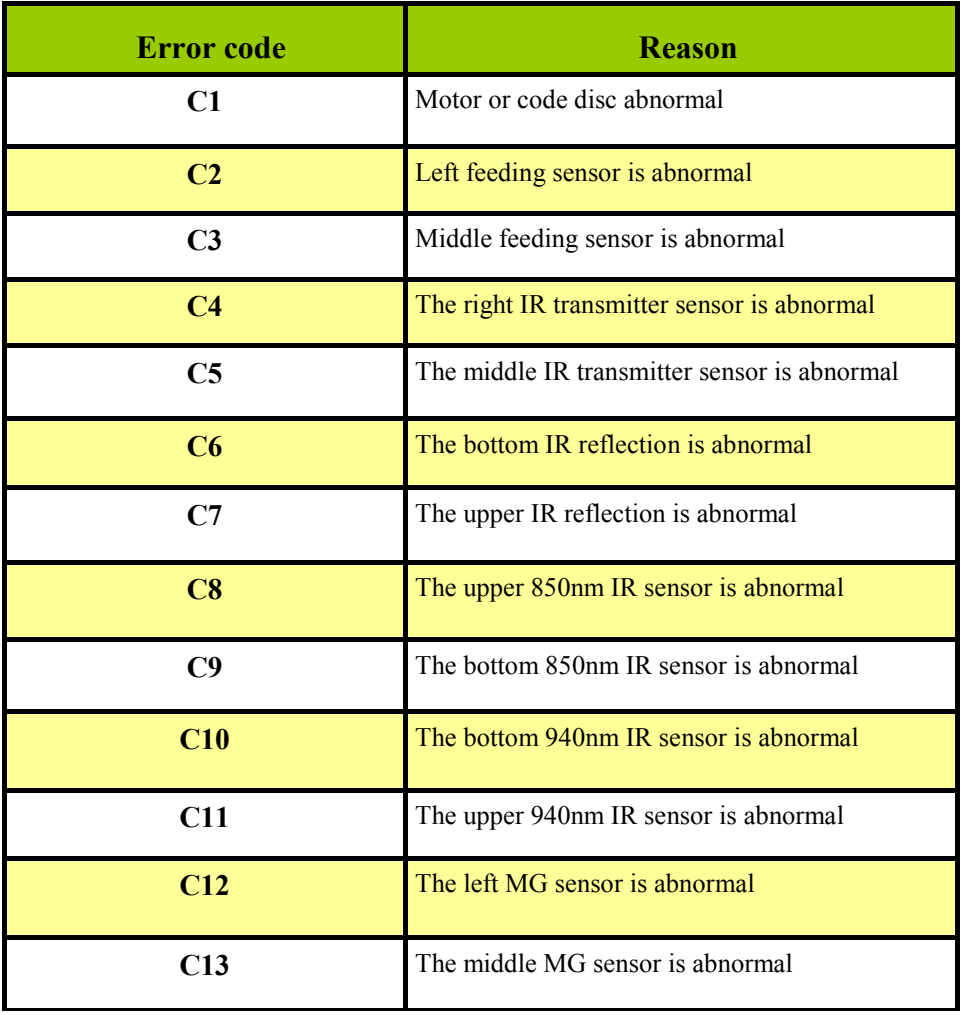

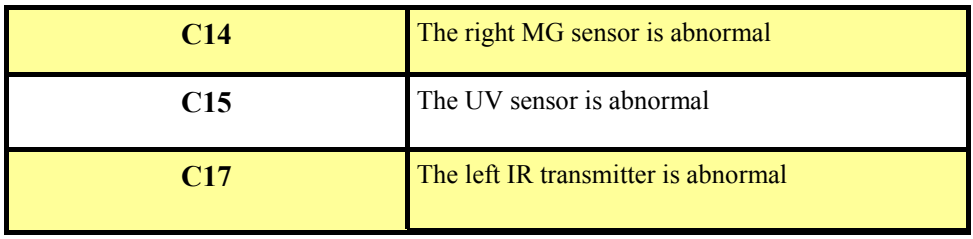

#### **8.2 Error Codes After Calibration**

If the following error code is displayed during the course of detecting, you can handle them as per the error type after the machine is stopped.

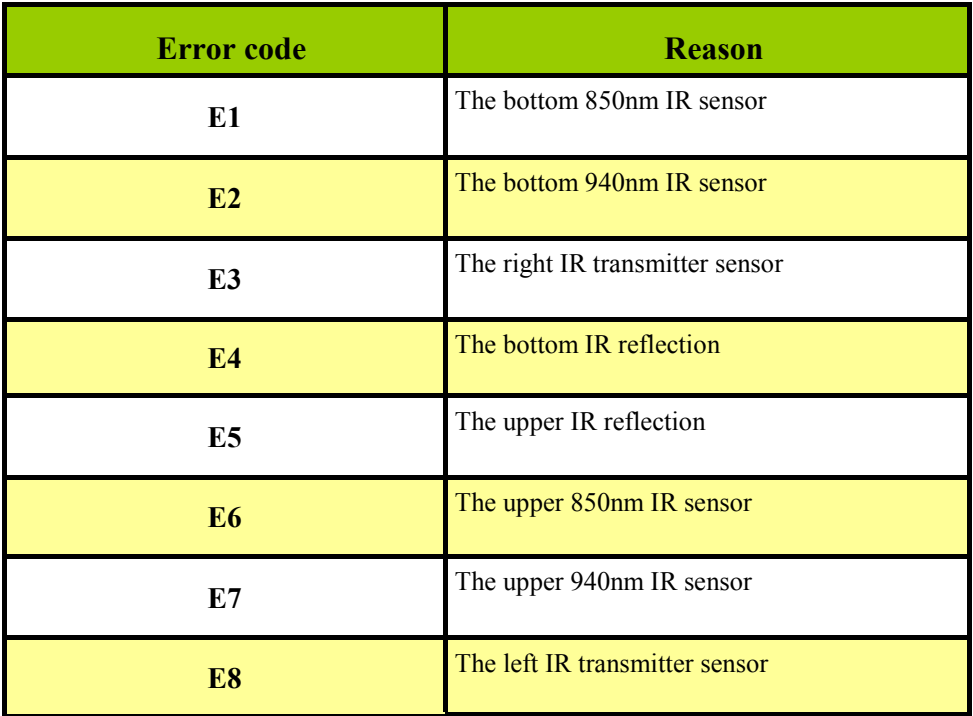

### **8.3 Detective Error Code Display**

If the following error code is displayed during the course of detecting, you can handle them as per the error type after the machine is stopped.

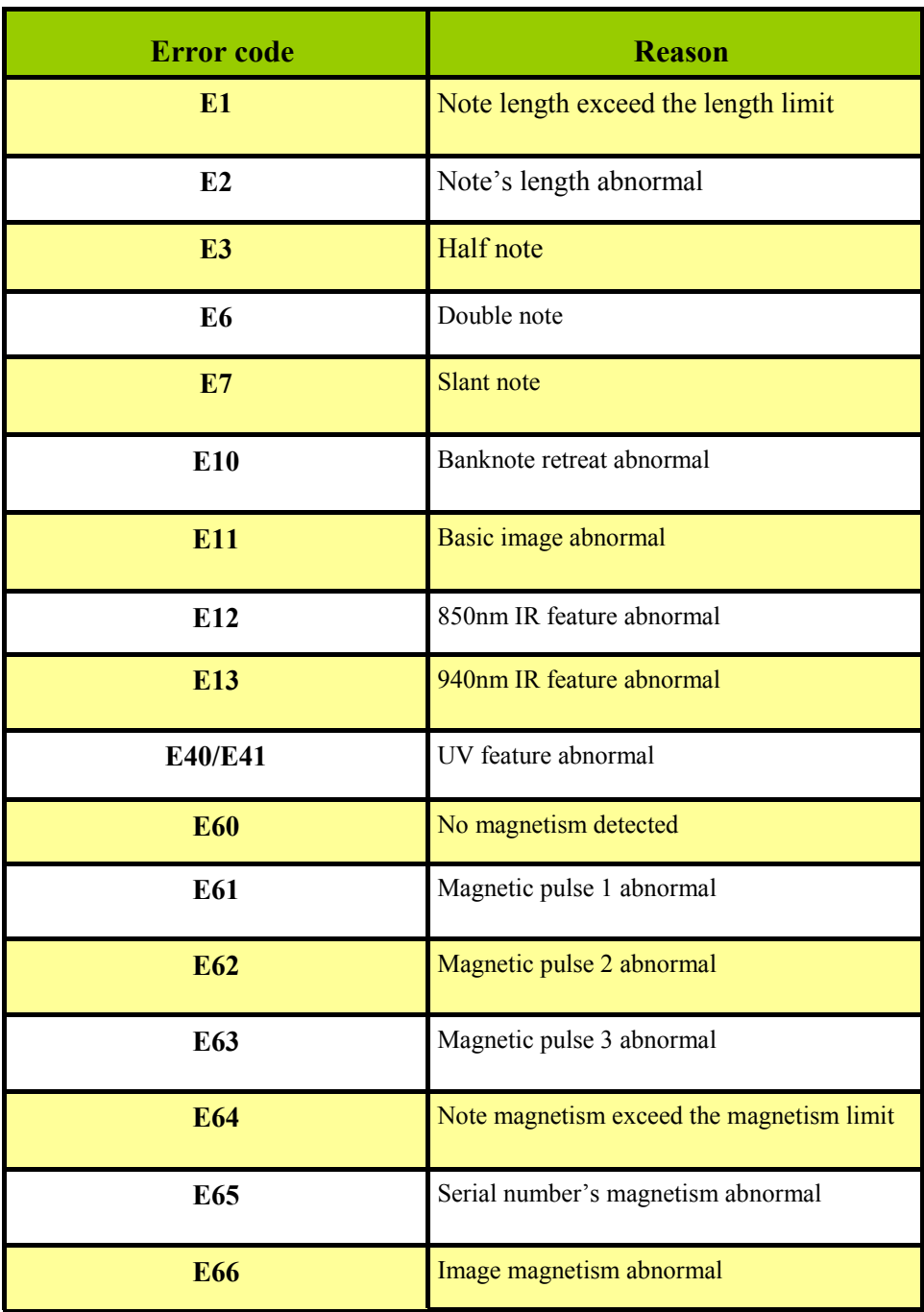

#### **8.4 Important Notices**

If the machine keeps alarm or works abnormally, check the following:

- Whether the main power supply is within specified range (AC 100V-240V/50-60Hz).
- Whether the DC output is within specified range : DC  $12V±5%$
- Whether the supply plug is well connected.
- Whether the built-in battery is sufficient to work.
- Clear the dust on the sensors.
- If a banknote is blocked while it is being detected, please open the top cover and get out the banknote to detect it again.
- Please smooth the banknote before detecting and the banknote must be put in straightly while it is being inserted.

### **9. Warranty**

The warranty period is 12 months from the day of delivery subject to compliance with the conditions of use and storage indicated in this Manual and additional conditions specified in the Warranty Coupon.

Manufacturer shall be released from any obligation for the counter malfunction resulting from improper transportation, storage and use, as well as from mechanical failure.

### **10. Transportation and storage**

Storage of the detector is allowed only in heated places at the temperature from –20 to + 65 °C and relative air humidity of up to 80% (at 25 °C).

Storage time of the detector  $-2$  years.

### **11. Complete Set**

DoCash Golf comes standard with:

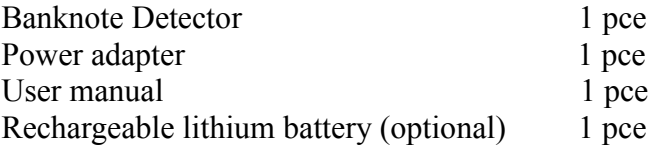

*This manual contains information that is actual for the moment of publishing, and might not contain later changes.*

*The manufacturer maintains the right to change machine's specifications and control algorithms.*

### **PRODUCT CERTIFICATE**

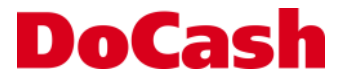

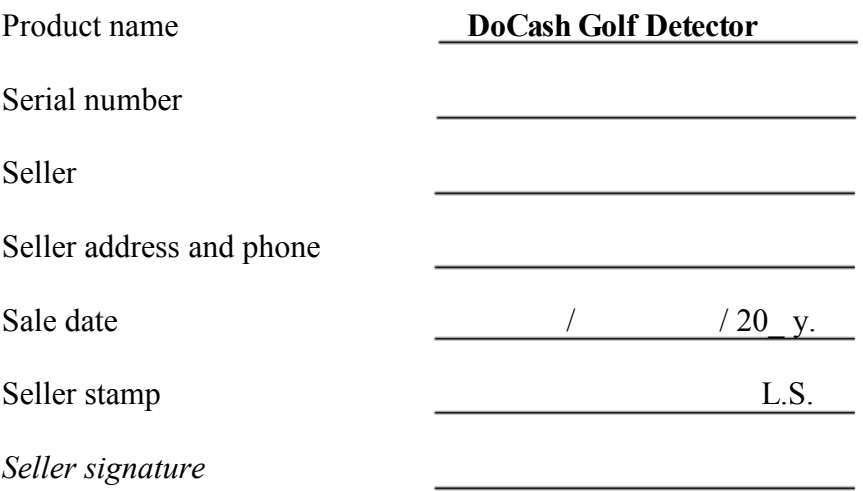

Warranty period is: 12 months from the day of sale to the final user but not more than 13 months from the day of warranty certificate issue.

#### **Warranty is not applied in the following cases:**

- non-observance of User manual requirements, careless handling and/or transportation;
- fair wear and tear of parts and units, end of consumables lifetime;
- failures, caused by engineering changes of the equipment;
- improper and/or inopportune maintenance and routine maintenance;
- repair, performed by unauthorized and unqualified personnel;
- using of non-original spare parts and removable elements during maintenance;
- non-conformity of equipment capacity and Customer's needs, overloading of the equipment;
- damage, wear of parts and units due to intrusion of foreign particles, in the case of improper;
- maintenance of filters, intrusion of insects and/or other foreign particles;
- operation in dusty or wet room;
- low quality of the electrical main electric energy parameters;
- mechanical damages of the equipment and its parts, external electrical connections of the cables and the grounding;
- water flood, earthquake, lightning strike and other natural disasters;
- corrections, erasements or traces of copying of warranty card, and if the warranty card is blank, improperly or partly filled.

#### **COMMON SERVICE CALL-CENTER of DoCash +494073440155**

### **ЗАЯВЛЕНИЕ ОБ ОТКАЗЕ ОТ ОТВЕТСТВЕННОСТИ (ДИСКЛЕЙМЕР)**

Компания «Гамма-Центр» (далее по тексту «Компания») принимает все разумные меры по соответствию содержания настоящего документа актуальной версии и конфигурации описываемого оборудования и/или программного обеспечения такого оборудования. Тем не менее, описание может отличаться от реальной конфигурации и/или версии, поскольку возможно постоянное совершенствование и изменение оборудования и/или ПО такого оборудования производителями.

При составлении данного документа были приняты все разумные меры по исключению ошибок и опечаток в тексте документа, однако Компания «Гамма-Центр» не принимает на себя ответственности за возможные неточности, ошибки и/или опечатки, которые могут содержаться в тексте данного документа.

Ни данный документ, ни любая из его частей, как в совокупности, так и по отдельности, не могут быть воспроизведены в письменной, электронной или любой другой форме без специального письменного разрешения Компании «Гамма-Центр». Запрещается использование данного документа, а также любой из его частей, как в совокупности, так и по отдельности, в любых целях, кроме эксплуатации, обслуживания, ремонта, установки, пуско-наладки модификации оборудования, описанных в документе, согласно содержащейся в нем информации.

Компания «Гамма-Центр», а равно каждый и любой из директоров, партнеров, служащих, аффилированных лиц, сотрудников, консультантов или агентов Компании не предоставляют никаких заявлений или гарантий, как явных, так и подразумеваемых, ни в отношении точности или полноты содержания настоящего документа или прочей связанной с ним информации, которая может быть предоставлена Компанией в любое время, ни в отношении мнений и/или оценок, выраженных в настоящем документе или относительно него.

Компания «Гамма-Центр», а равно каждый и любой из директоров, партнеров, служащих, аффилированных лиц, сотрудников, консультантов или агентов Компании безоговорочно отказываются от любой ответственности и обязательств перед кем бы то ни было в отношении любого ущерба или потерь, трат, расходов или убытков, прямых или косвенных, единовременных или неоднократных, каким бы то ни было образом вытекающих из использования данного документа и/или информации, содержащейся в нем, а также за несоответствие любых заявленных характеристик и функционала оборудования и/ или ПО субъективным ожиданиям пользователя, даже в тех случаях, когда Компания была проинформирована или предвидела возможность возникновения такого ущерба, потерь, трат, расходов или убытков.

Ни данный документ, ни информация, содержащаяся в нем, не может являться договором или основанием для договора между Компанией «Гамма-Центр» и/или любыми лицами, использующими данный документ.

Дальнейшее использование настоящего документа или оборудования и/или ПО в любых целях означает полное согласие третьего лица, в том числе пользователя, с условиями, изложенными в настоящем документе.

### **СОДЕРЖАНИЕ**

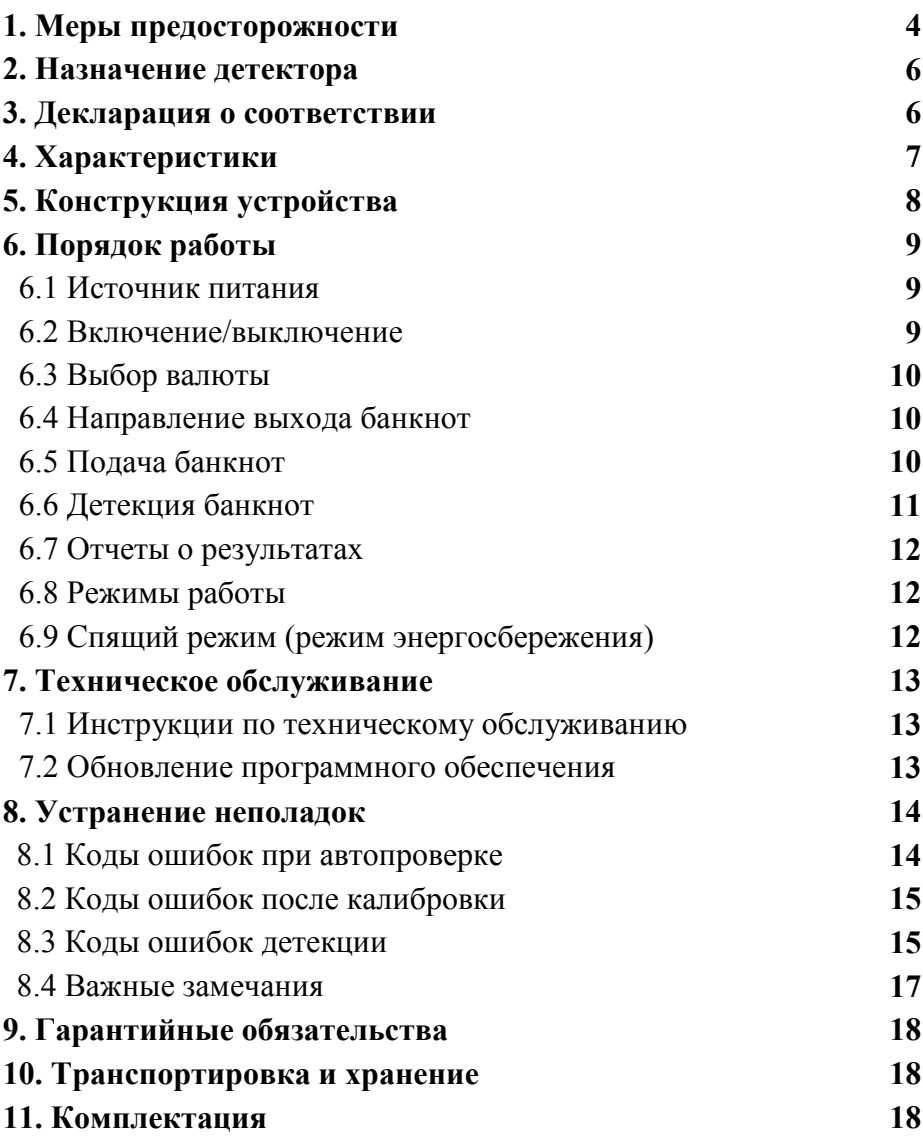

*Настоящее руководство по эксплуатации содержит блок с Гарантийным талоном и условиями предоставления гарантии.*

*Сохраняйте настоящее руководство как минимум в течение всего срока гарантийной службы прибора.*

### **1. Меры предосторожности**

**Пожалуйста, ознакомьтесь с мерами предосторожности перед началом работы с детектором. Их необходимо соблюдать во избежание риска получения травмы или повреждения детектора.**

### **ВНИМАНИЕ!**

1. Не используйте детектор в местах с высокой температурой или влажностью, так как это может привести к неисправности устройства.

2. Не разбирайте данное устройство. Неправильная сборка может привести к поражению электрическим током. Если требуется ремонт устройства, отнесите его к квалифицированному персоналу.

3. Перед включением питания, пожалуйста, убедитесь, что предметы, препятствующие работе роликов и колес, отсутствуют.

4. Перед чисткой отключите устройство от сети. Не используйте жидкие или аэрозольные чистящие средства. Для чистки используйте влажную ткань.

### **ЭЛЕКТРОБЕЗОПАСНОСТЬ!**

1. Для предотвращения электрического удара не прикасайтесь к адаптеру питания мокрыми руками.

2. Во избежание возгорания или короткого замыкания, отсоединяйте устройство от сети перед его перемещением.

3. Отсоединяйте устройство от сети, удерживая вилку кабеля питания, чтобы не повредить кабель.

4. Избегайте повреждений кабеля питания. Не ставьте тяжелые предметы на кабель. Не перегружайте сеть питания.

5. Устройство должно быть подключено к сети питания при помощи соответствующего адаптера питания.

#### **ВНИМАНИЕ!**

1. Храните аккумуляторную батарею в чистом и сухом проветриваемом помещении при температуре от –5-35°C вдали от источников тепла и при отсутствии коррозионного воздействия.

2. Если батарея не использовалась долгое время, извлеките ее из устройства. Заряжайте батарею каждые 6 месяцев.

3. Полная зарядка батареи занимает 15 часов.

#### **ВНИМАНИЕ!**

Не меняйте положение оптических датчиков.

Благодарим Вас за выбор техники марки **DoCash.**

**DoCash** – это широкий спектр оборудования для предприятий торговли, сферы услуг и финансовых организаций: надежные и простые в эксплуатации счетчики банкнот и монет, универсальные и автоматические детекторы валют, вакуумные и без вакуумные упаковщики банкнот и другое оборудование. Более подробную информацию о всем спектре оборудования.

**DoCash** Вы найдете на сайте **www.docash.ru.**

# **2. Назначение детектора**

Детекторы **DoCash Golf** предназначены для упрощения ежедневной работы с банкнотами и проверки подлинности банкнот. К используемым типам детекции относятся ИК детекция, магнитная детекция, контроль размера банкнот, спектральный анализ краски и контроль оптической плотности.

### **3. Декларация о соответствии** CE EAL Детектор соответствует требованиям: ТР ТС 004/2011 «О безопасности низковольтного оборудования»; ТР ТС 020/2011 «Электромагнитная совместимость технических средств».

# **4. Характеристики**

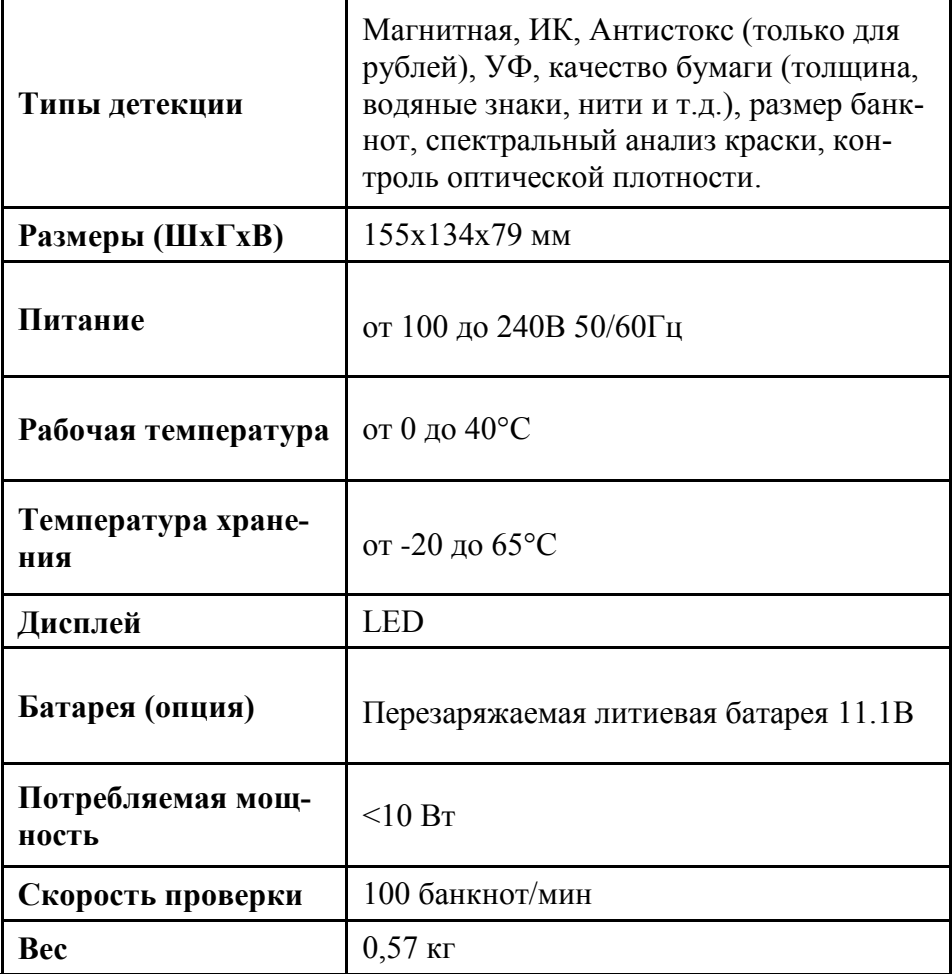

**Примечание:** При наличии неисправностей, которые невозможно решить самостоятельно, пожалуйста, обратитесь в отдел технической поддержки компании или к официальному представителю.

Устройство может быть подвергнуто изменениям без дополнительного уведомления.

# **5. Конструкция устройства**

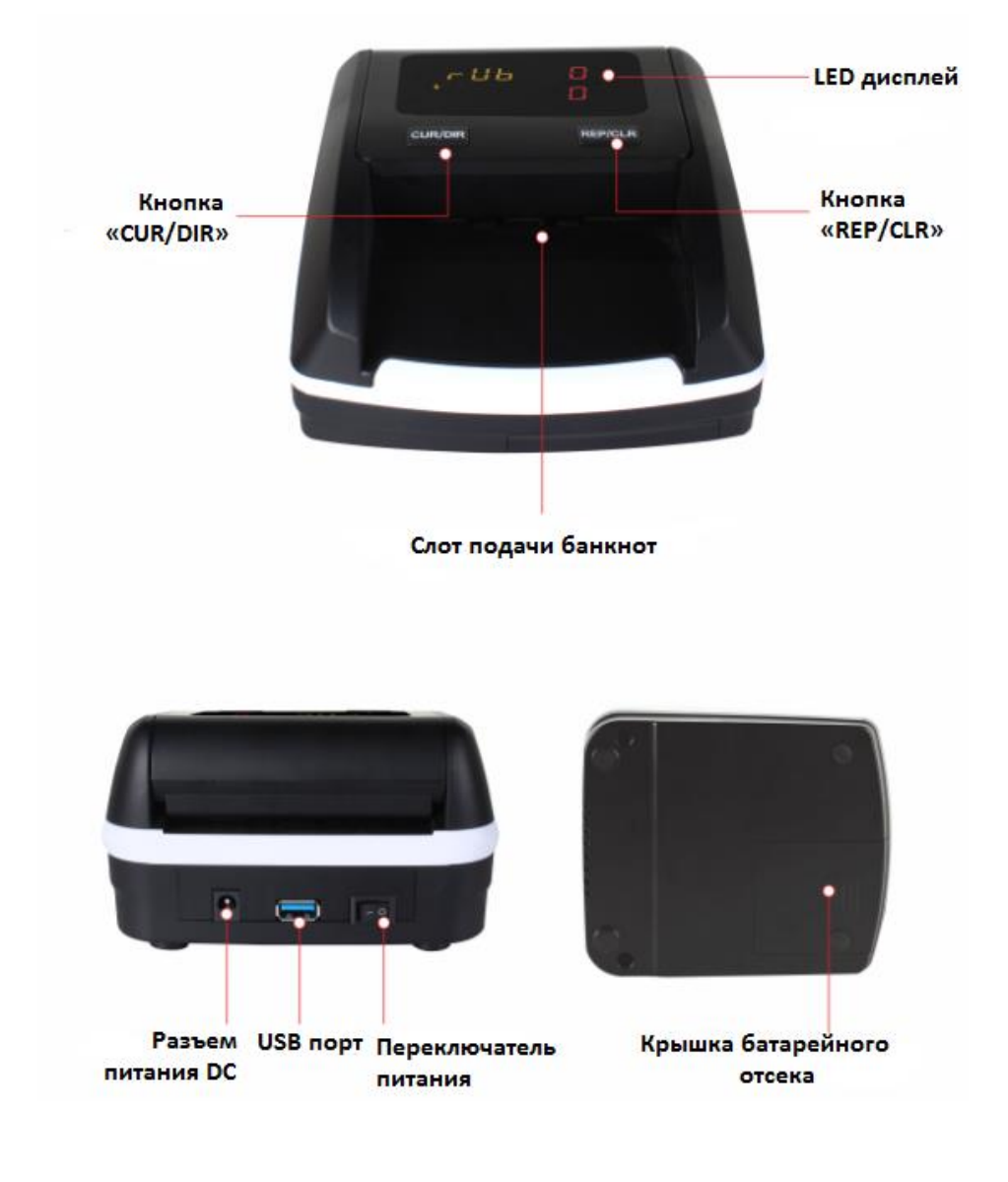

### **6. Порядок работы**

#### **6.1 Источник питания**

- **Питание постоянного тока:** Подключите адаптер питания к розетке 110В или 220В, затем подключите терминал к входному разъему устройства DC12V.
- **Литиевая батарея (опционально)**: Когда батарея полностью заряжена, устройство может работать без адаптера питания.

#### **6.2 Включение/выключение**

Для включения прибора переведите переключатель на задней панели детектора в положение 1. Начнется автотест детектора. Во время автотеста на дисплее отобразится версия прошивки. Когда на дисплее появятся нули - он готов к работе (см. Рисунок 1).

Для выключения прибора переведите переключатель питания в положение 0.

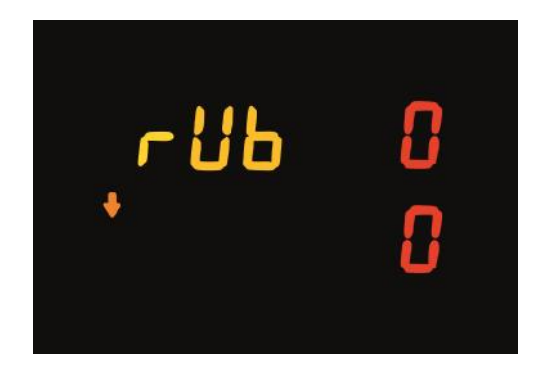

Рисунок 1

#### **6.3 Выбор валюты**

Переключение валюты осуществляется нажатием на кнопку «CUR/ DIR». Выбранная валюта отображается в левом верхнем углу экрана.

\*Доступно в мультивалютной модификации.

### **6.4 Направление выхода банкнот**

Для выбора направления выхода подлинных банкнот зажмите кнопку "CUR/DIR" на две секунды. Обозначение направления будет отображено в левой части экрана.

Значок Возначает, что подлинная банкнота будет направлена вперед, а значок означает, что подлинная банкнота будет направлена назад.

Нажатие кнопки "CUR/DIR" не влияет на направление выхода сомнительных банкнот. Устройство сохраняет последнюю выбранную конфигурацию.

### **6.5 Подача банкнот**

При подаче банкнот нет необходимости учитывать их сторону и ориентацию. Подача банкнот может производиться любой стороной в любой ориентации. Если устройство не принимает банкноту, повторите ее подачу три раза.

Если в детекторе не установлен ограничитель, то подача банкнот производится следующим образом: пожалуйста, вставьте банкноту вплотную к левой стороне тракта подачи банкнот, как показано на рисунке ниже. Если банкнота вставлена неправильно, устройство вернет ее в сопровождении со звуковым сигналом.

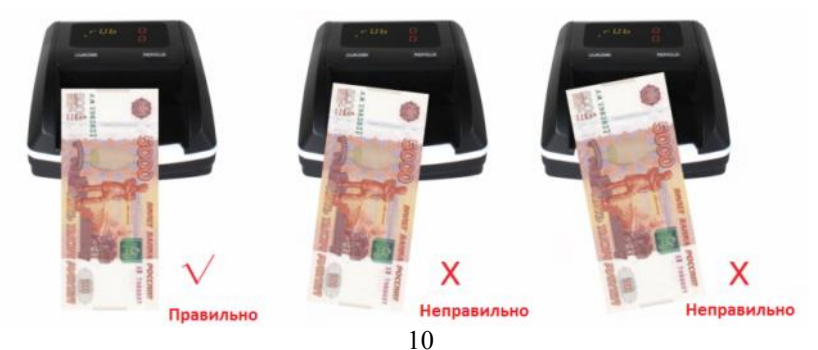

#### **6.6 Детекция банкнот**

Если в ходе проверки банкнота распознается как подлинная, то счетчик количества банкнот увеличится на одну банкноту, а общая сумма принятых банкнот на номинал принятой банкноты (см. Рисунок 2 и Рисунок 3).

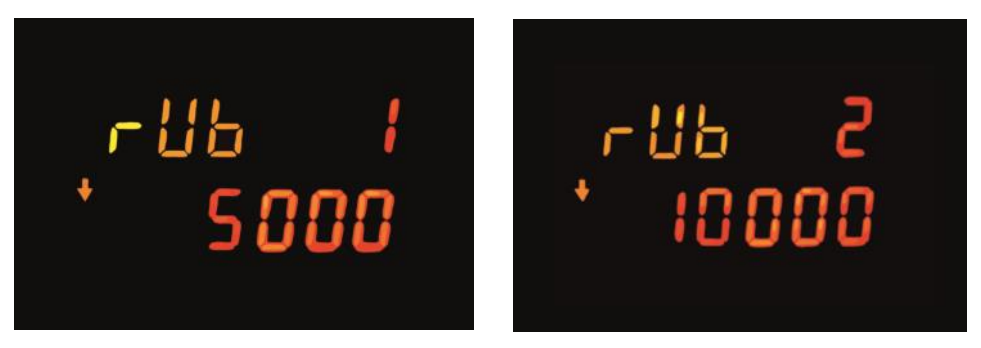

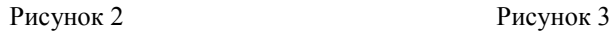

В случае обнаружения подозрительной банкноты, детектор возвращает ее из слота подачи с 3-мя короткими звуковыми сигналами, при этом соответствующий код ошибки отображается на дисплее (см. Рисунок 4)

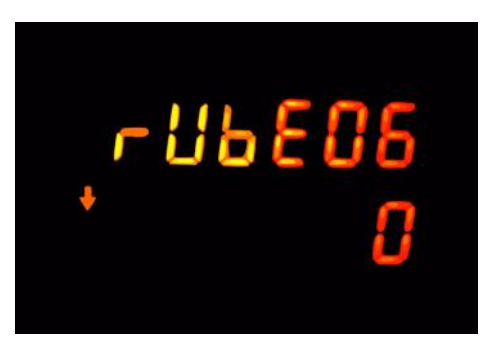

Рисунок 4

#### **6.7 Отчет о результатах**

После завершения детекции нажмите кнопку "REP/CLR" для отображения подробного отчета. Вы можете посмотреть общее количество и сумму обработанных банкнот.

Чтобы выйти из режима отчета, не удаляя данные, вставьте банкноту. Если вы хотите очистить результаты, зажмите на две секунды кнопку "REP/CLR" или выключите устройство.

#### **6.8 Режимы работы**

Устройство позволяет переключать режимы детектора между **суммированием** и проверкой по **номиналу** одновременным кратким нажатием двух кнопок детектора "CUR/DIR" и "REP/CLR". Устройство сохраняет последнюю выбранную конфигурацию.

#### **6.9 Спящий режим (режим энергосбережения)**

Устройство переходит в спящий режим после 3 минут: дисплей погаснет и загорится желтый индикатор. Выведите устройство из спящего режима, нажав любую клавишу или вставив банкноту.

### **7. Техническое обслуживание**

#### **7.1 Инструкции по техническому обслуживанию**

- 1. Данный детектор банкнот относится к точному оборудованию и требует периодического обслуживания.
- 2. Периодически проверяйте исправность адаптера питания.
- 3. Держите прибор в проветриваемом помещении и вдалеке от источников сильных электромагнитных полей.
- 4. Периодически проводите очистку датчиков: протрите хлопковой тряпкой, смоченной спиртом все датчики, ремень привода и резиновые колесики. При очистке предохраняйте датчики от повреждения.
- 5. Не пытайтесь самостоятельно разобрать прибор.

#### **7.2 Обновление программного обеспечения**

Для детектора доступно обновление программного обеспечения. Соблюдайте инструкцию ниже для правильного обновления устройства. Для получения дополнительных инструкций и ПО, свяжитесь с официальным представителем или Вашим поставщиком.

- **Шаг 1** Выключите детектор и извлеките адаптер питания;
- **Шаг 2** Подключите USB накопитель с ПО детектора к USB разъему детектора;
- **Шаг 3** Подключите адаптер питания к детектору;
- **Шаг 4** Зажмите кнопку "REP/CLR" и включите детектор;
- **Шаг 5** На экране отобразится надпись "LOAD". Если она не отобразилась, повторите предыдущие шаги.

## **8. Устранение неполадок**

#### **8.1 Коды ошибок при автопроверке**

При каждом включении детектор производит автоматическую проверку. Если при этом отображается один из следующих кодов ошибки, обычно это связано с тем, что датчик запылен или перекрыт банкнотами. Очистите датчик от пыли при помощи щетки или мягкой тряпки, извлеките банкноты и перезапустите устройство.

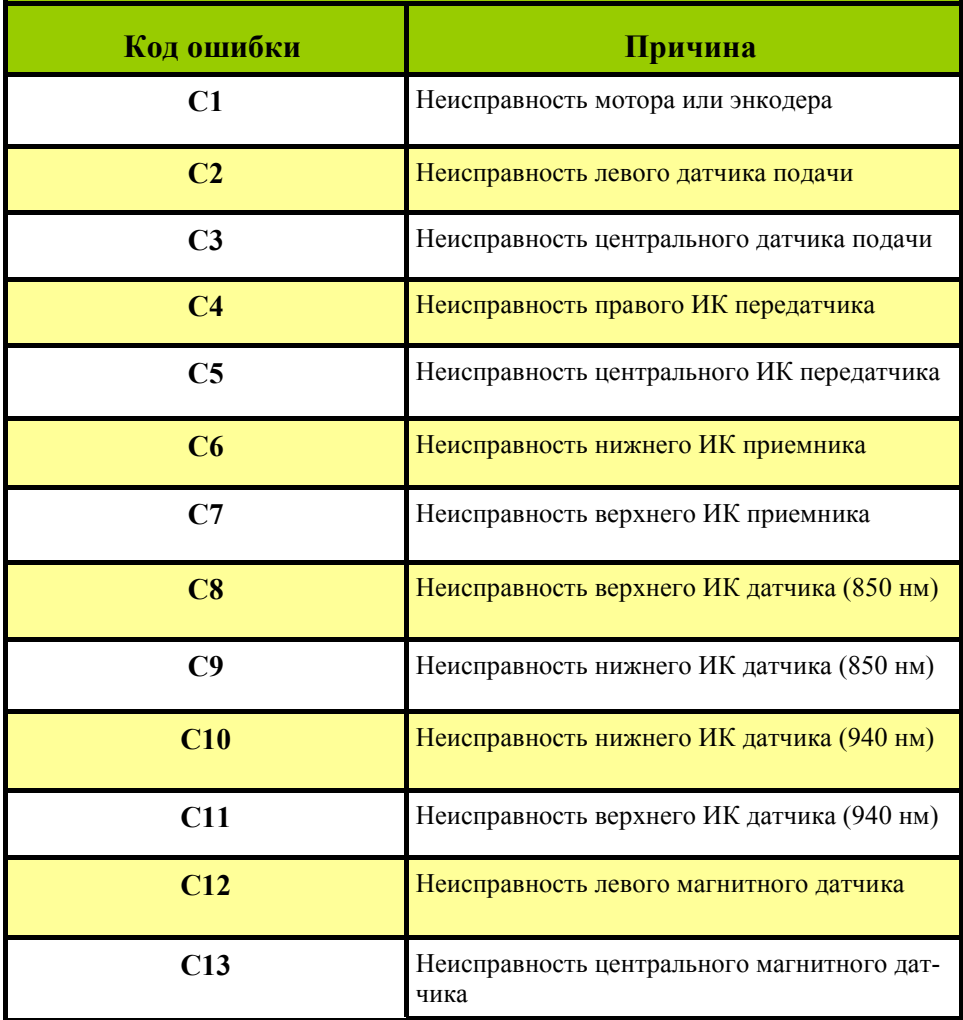

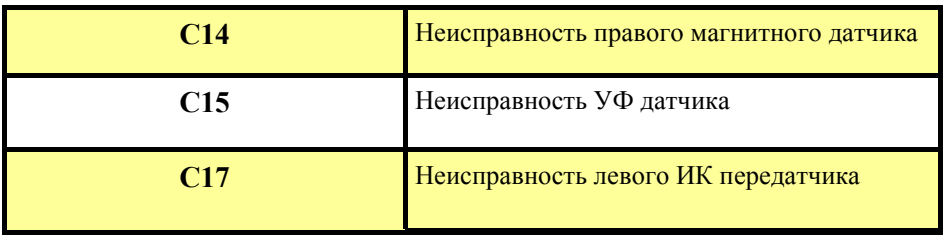

#### **8.2 Коды ошибок после калибровки**

Если на экране отображается один из следующих кодов ошибки, устраните их в соответствии с его описанием после выключения устройства.

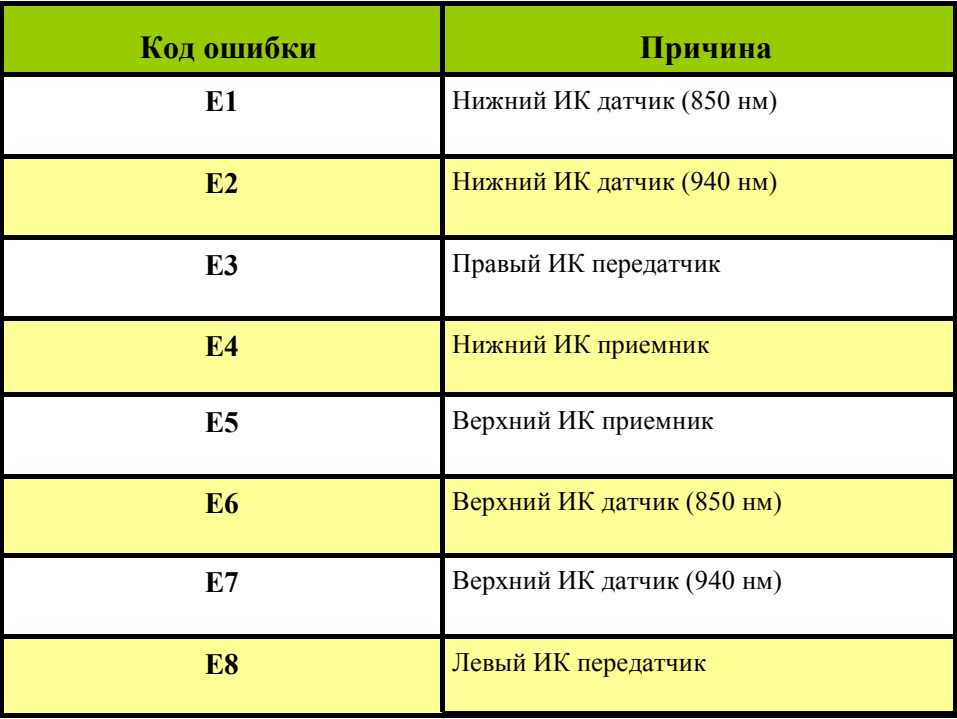

#### **8.3 Коды ошибок детекции**

Если на экране отображается один из следующих кодов ошибки, устраните их в соответствии с его описанием после выключения устройства.

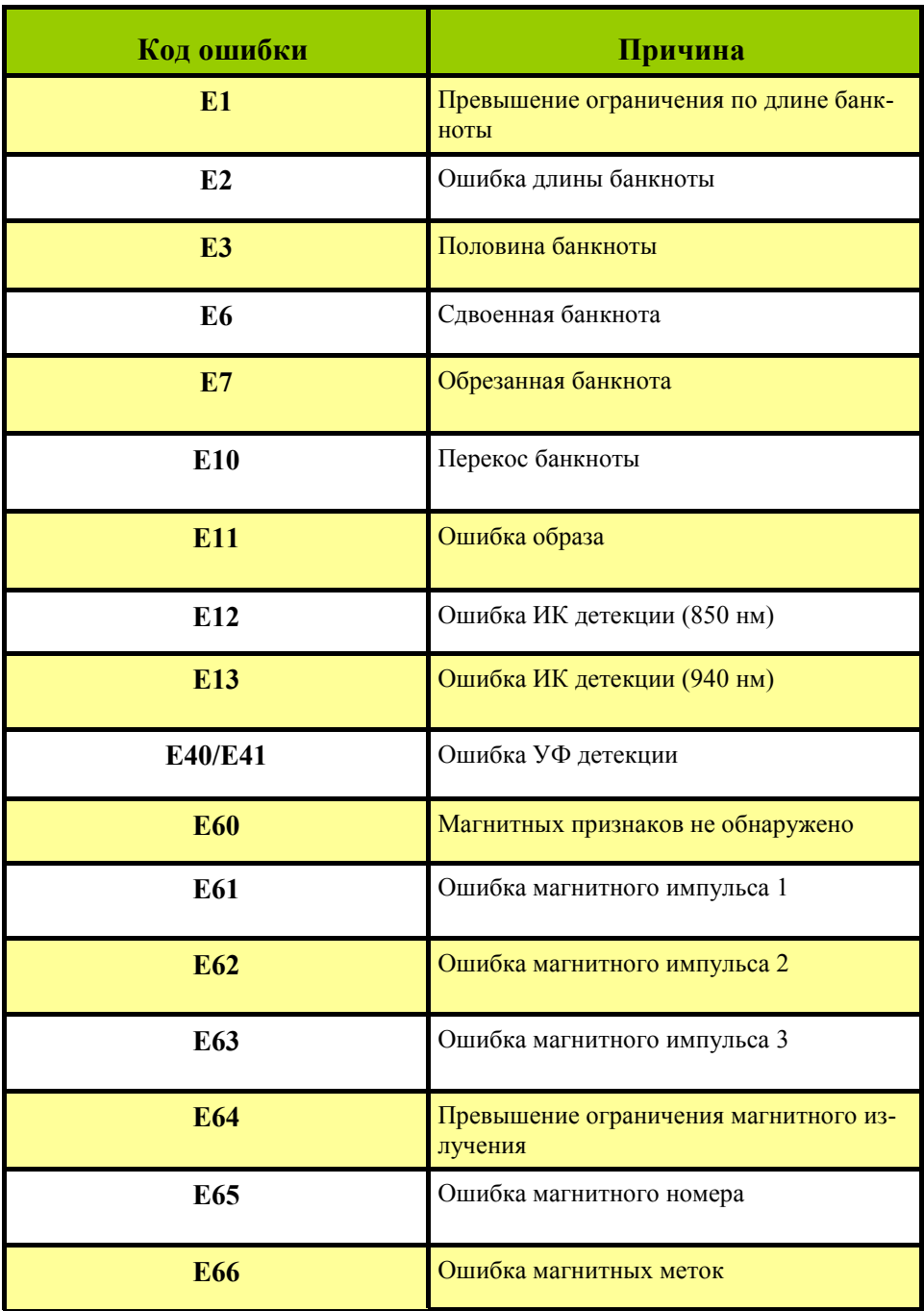

#### **8.4 Важные замечания**

- Если прибор работает неправильно, проверьте:
	- Подключение детектора к сети питания и характеристики сети (100-240В, 50/60 Гц).
	- Постоянный ток на выходе находится в указанном диапазоне: DC  $12B \pm 5\%$ .
	- Внешние признаки исправности батареи.
	- Почистите сенсоры от пыли.
- Если во время проверки банкнота застряла в детекторе, поднимите верхнюю крышку и извлеките банкноту.
- Пожалуйста, рассмотрите банкноту перед детекцией на предмет подозрительных признаков.

### **9. Гарантийные обязательства**

Гарантийный срок составляет 12 месяцев со дня поставки при соблюдении владельцем условий эксплуатации и хранения, изложенных в настоящем Руководстве, а также дополнительных условий, сформулированных в паспорте товара. За нарушение работоспособности детектора вследствие неправильной транспортировки, хранения и эксплуатации, а так же из-за механических повреждений, производитель ответственности не несет.

### **10. Транспортировка и хранение**

Хранение детектора разрешается только в отапливаемых помещениях при температуре от -20°C до +65°C при относительной влажности воздуха до 80% (при 25 °С).

Срок хранения детектора – 2 года

### **11. Комплектация**

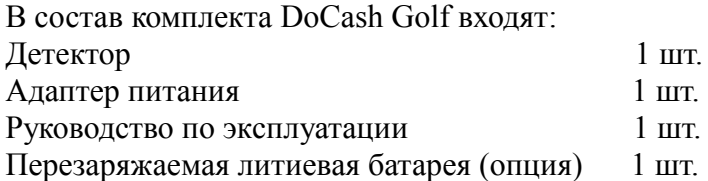

*Настоящее руководство по эксплуатации содержит информацию, актуальную на момент его издания, и может не отражать более поздние изменения.*

*Производитель оставляет за собой право вносить любые изменения в спецификацию устройства, а также изменения в алгоритмы управления.*

### **ПАСПОРТ ПРОДУКТА**

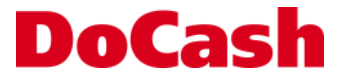

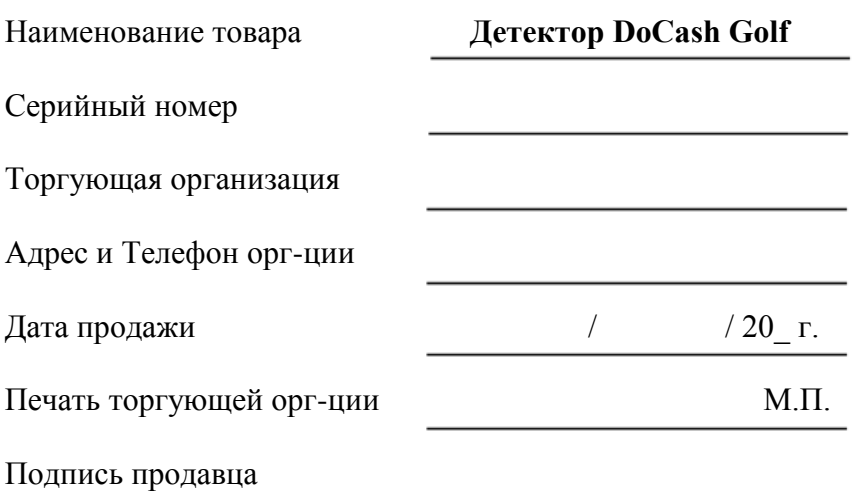

Срок гарантии составляет: 12 месяцев со дня продажи конечному потребителю, но не более 13 месяцев со дня выдачи гарантийного талона.

#### **Гарантия не распространяется в случае:**

- несоблюдения требований Руководства по эксплуатации, небрежного обращения и/или транспортировки;
- нормального износа узлов и деталей, окончания срока службы расходных материалов;
- неисправностей, вызванных внесением изменений в конструкцию оборудования;
- неправильного и/или несвоевременного технического и профилактического обслуживания;
- ремонта производимого не аттестованным и неквалифицированным персоналом;
- применения неоригинальных запасных частей и сменных элементов при ремонте и обслуживании;
- несоответствия производительности оборудования потребностям Заказчика, перегрузки оборудования;
- повреждения, износа узлов и деталей из-за проникновения посторонних частиц внутрь, при неправильном обслуживании фильтров, проникновения насекомых и/или других инородных частиц;
- эксплуатации в запыленном или влажном помещении;
- низкого качества параметров электроэнергии входной электросети;
- механических повреждений оборудования и его частей, внешних электрических
- соединений кабелей, заземления;
- наводнения, землетрясения, попадания молнии и других стихийных бедствий;
- исправлений, подчисток или следов копирования гарантийного талона, а также в случае не заполненного, неправильно или не полностью заполненного гарантийного талона.

#### **ЕДИНАЯ СЕРВИСНАЯ СПРАВОЧНАЯ СЛУЖБА DoCash +7 (495) 663-31-15**

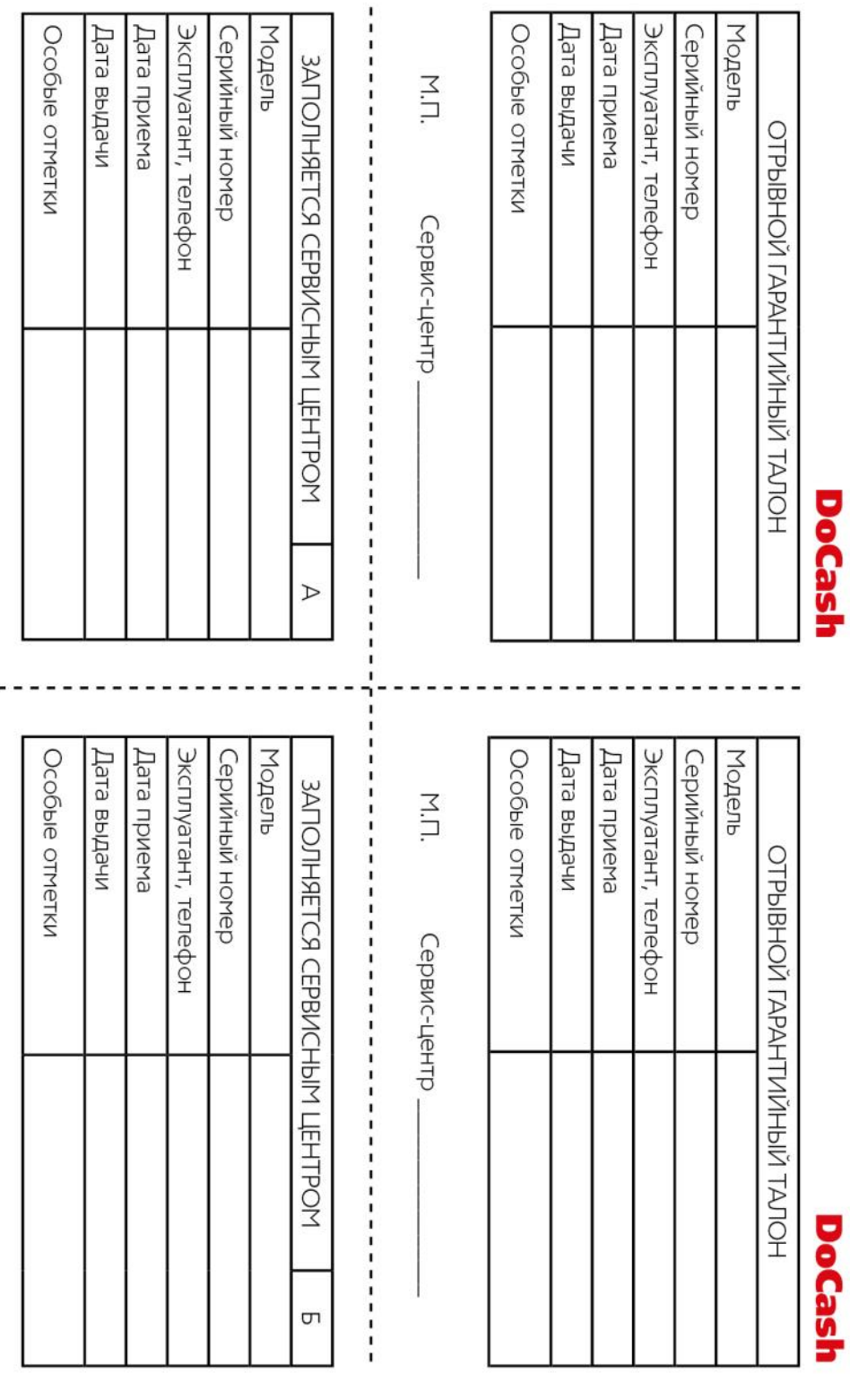

 $\overline{\phantom{a}}$ 

М.П.

M.П.

Сервис-центр

Сервис-центр

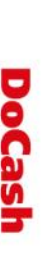

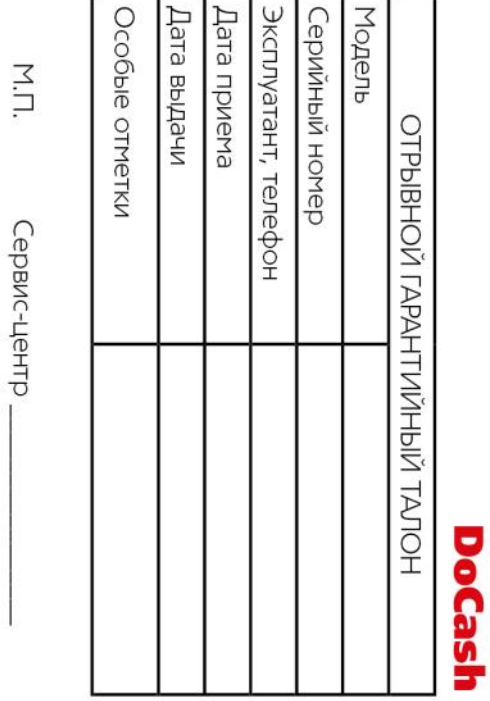

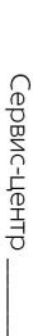

,,,,,,,,,

ï ī  $\mathbf{I}$ ï

i

ï ï

ï 1  $\mathbf{I}$ ı ï

1 ï ï ī

,,,,,,

ı ı

ï

,,,,,,,

1

 $\frac{1}{1}$ 

,,,,,,,,,,,

1 ı ï ï ï ı ī ī 1  $\frac{1}{1}$ 

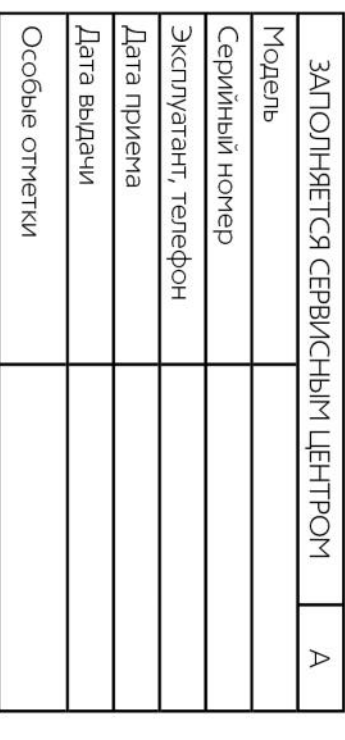

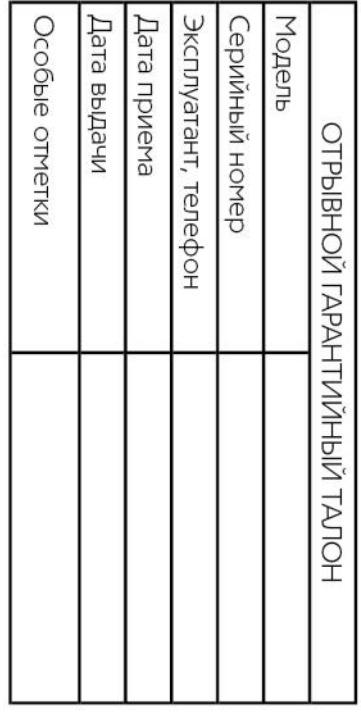

Τ

Сервис-центр

М.П.

ľ

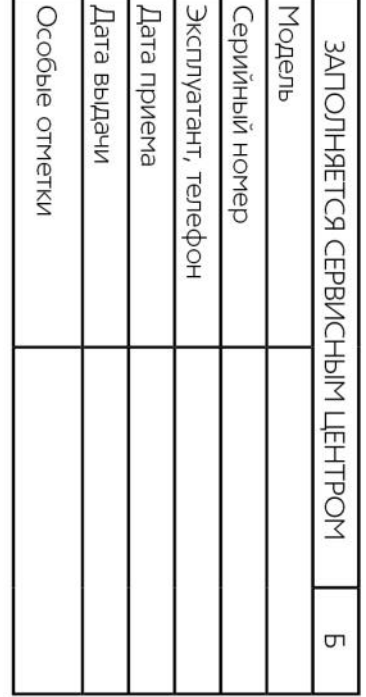

三

Сервис-центр.

N.L.

Сервис-центр \_

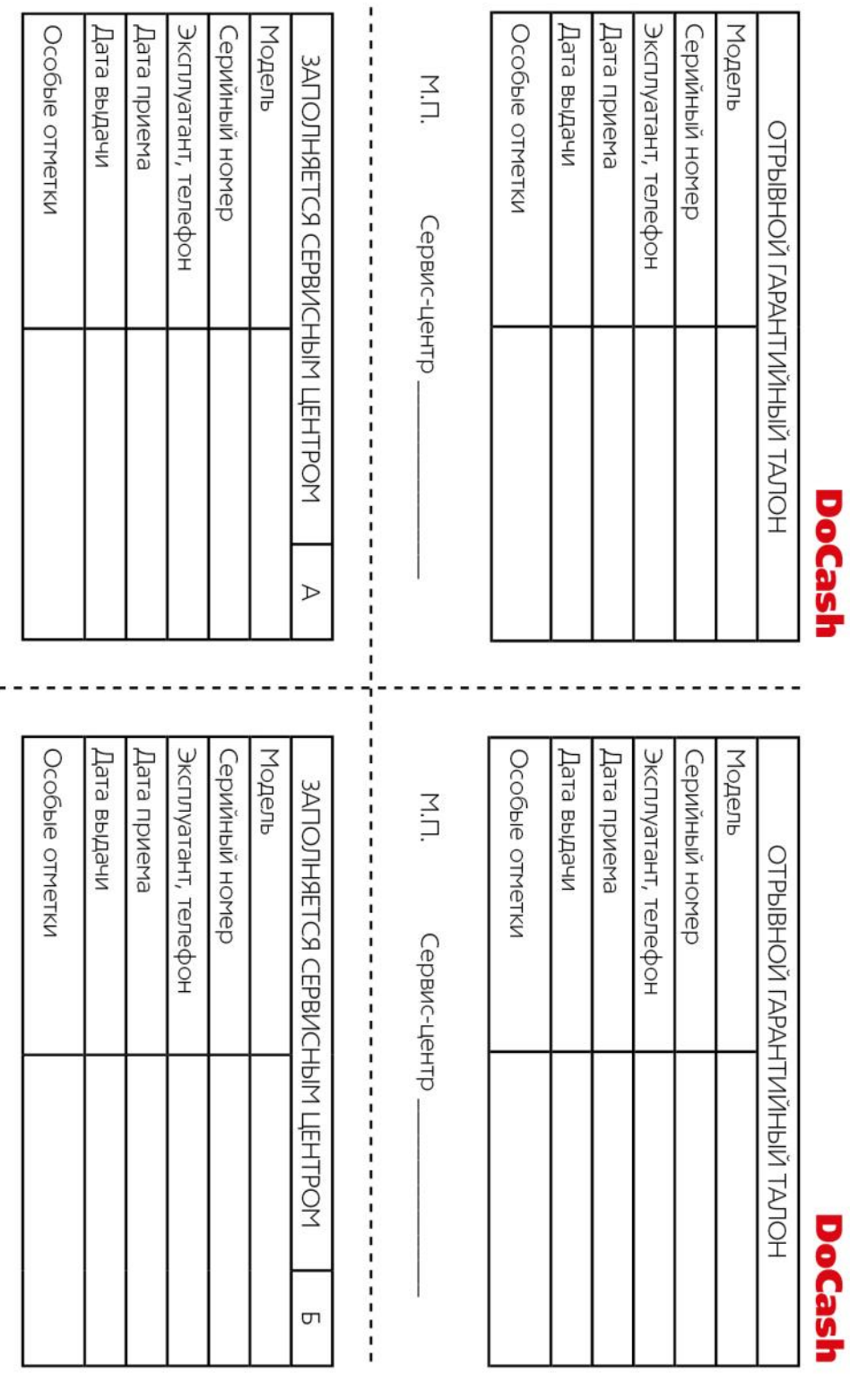

 $\overline{\phantom{a}}$ 

М.П.

M.П.

Сервис-центр

Сервис-центр

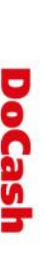

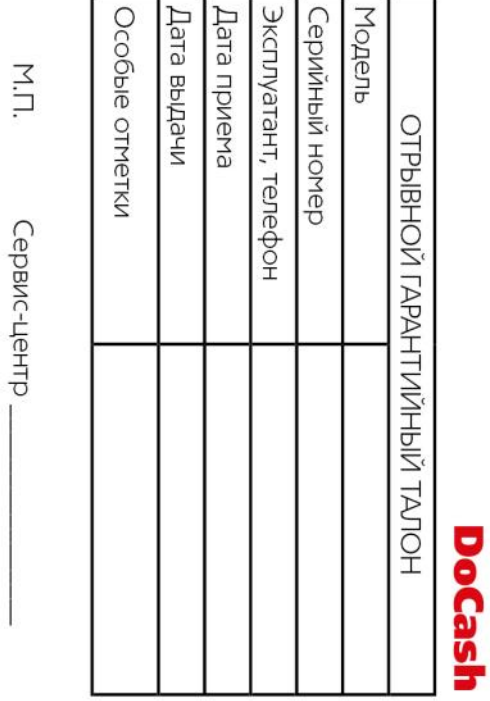

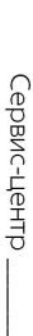

,,,,,,,,,

ï ī  $\mathbf{I}$ ï

i

ï ï

ï 1  $\mathbf{I}$ ı ï

1 ï ï ī

,,,,,,

ı ı

ï

,,,,,,,

1

 $\frac{1}{1}$ 

,,,,,,,,,,,

1 ı ï ï ï ı ī ī 1  $\frac{1}{1}$ 

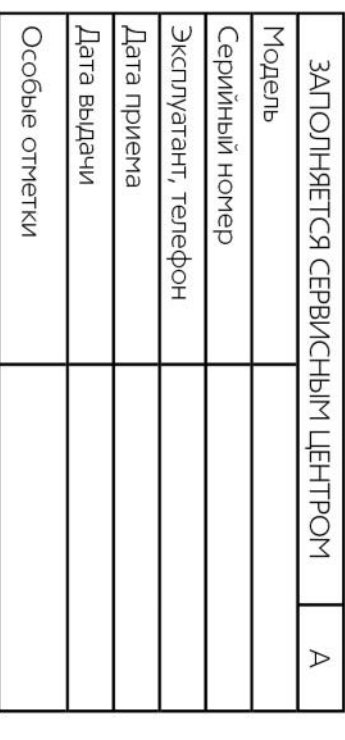

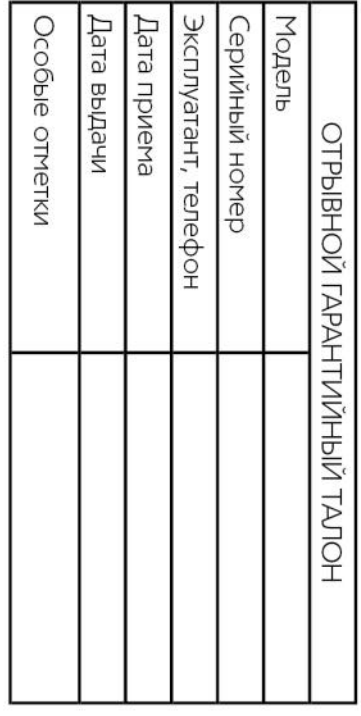

Τ

Сервис-центр

М.П.

ľ

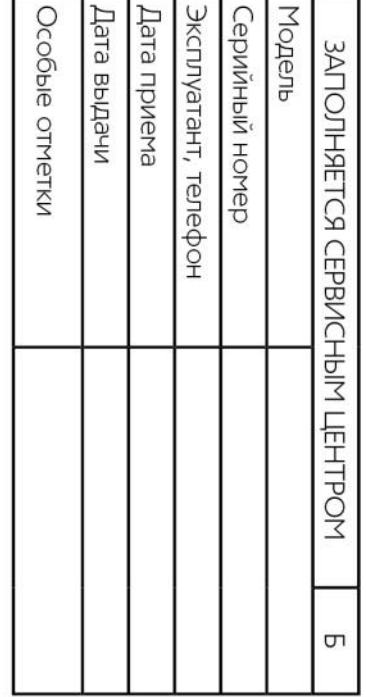

三

Сервис-центр.

N.L.

Сервис-центр \_

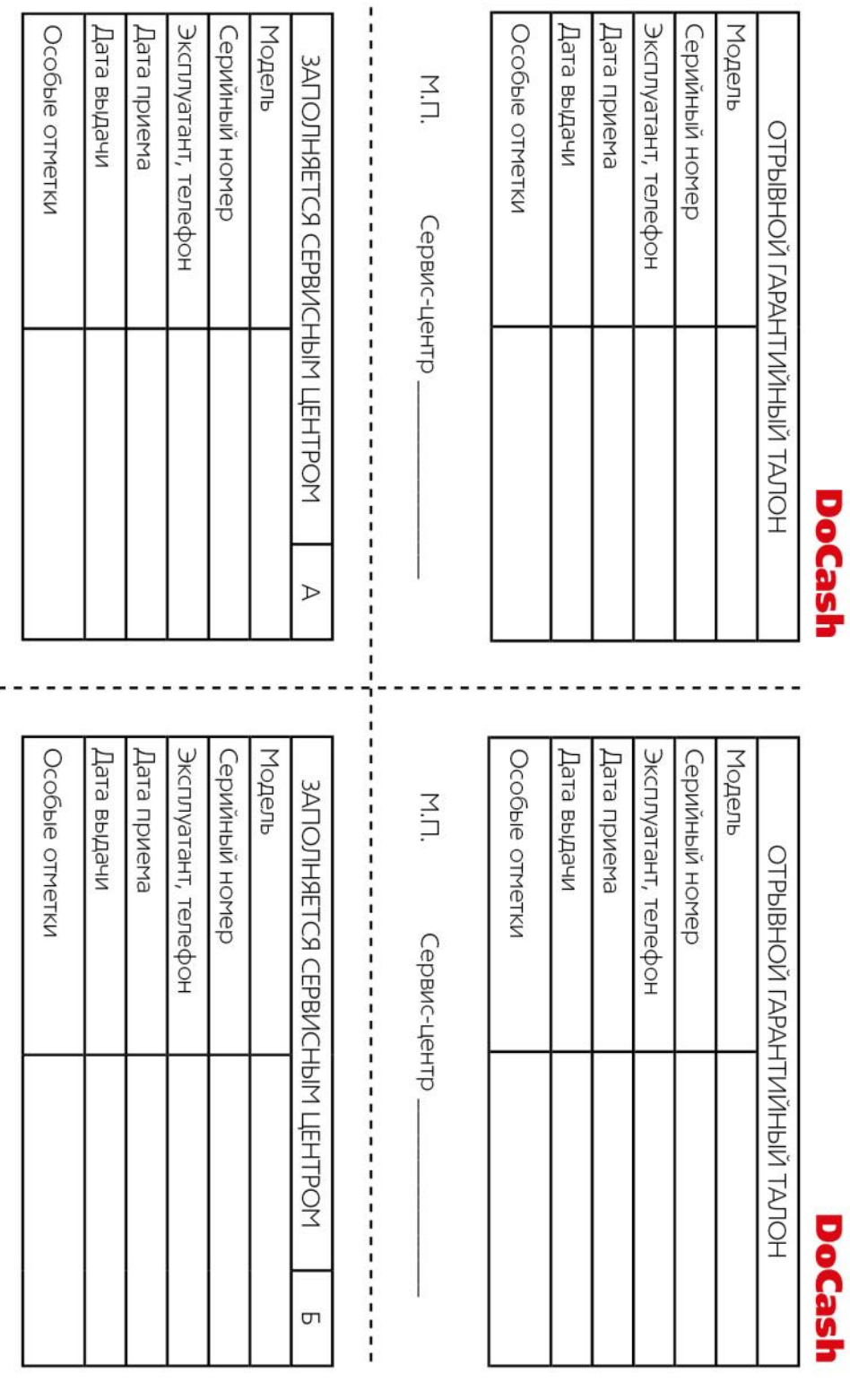

 $\overline{\phantom{a}}$ 

М.П.

M.П.

Сервис-центр

Сервис-центр

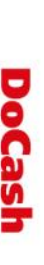

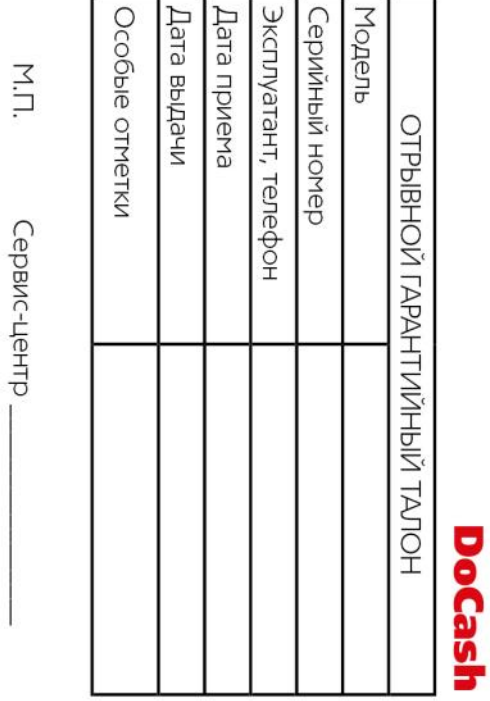

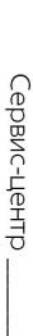

,,,,,,,,,

ï ī  $\mathbf{I}$ ï

i

ï ï

ï 1  $\mathbf{I}$ ı ï

1 ï ï ī

,,,,,,

ı ı

ï

,,,,,,,

1

 $\frac{1}{1}$ 

,,,,,,,,,,,

1 ı ï ï ï ı ī ī 1  $\frac{1}{1}$ 

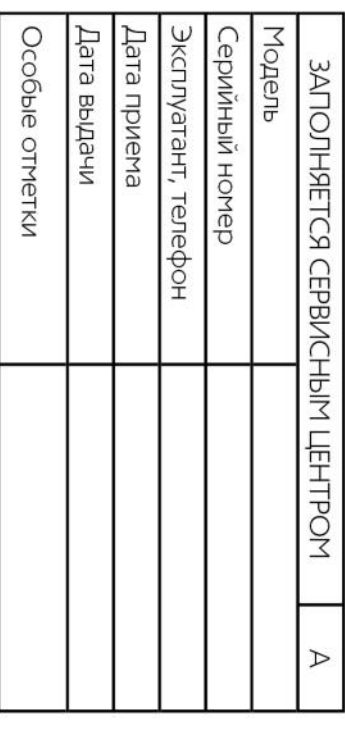

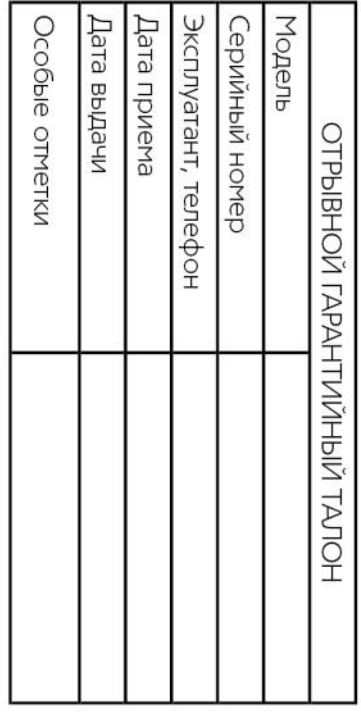

Τ

Сервис-центр

М.П.

ľ

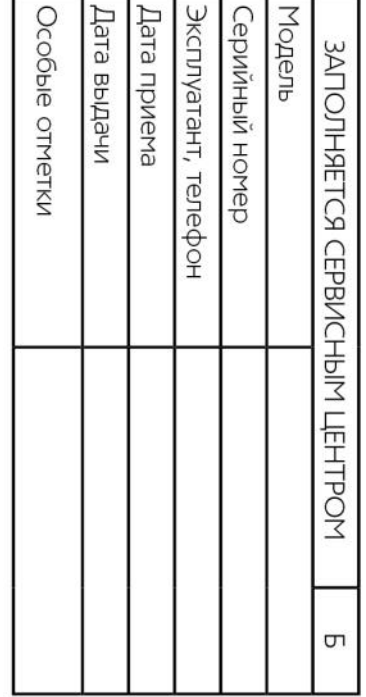

三

Сервис-центр.

N.L.

Сервис-центр \_